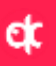

## *BIENVENIDO A REDJAM MÓVILES*

#### *Para comenzar:*

Una vez que su antigua tarjeta deje de tener servicio inserte la tarjeta SIM que le facilitamos e introduzca el nuevo PIN. Recuerde antes copiar sus contactos de la antigua tarjeta.

*Recomendaciones para ahorrar batería:*

Poner en selección de red: manual

- Consejos Iphone: desactivar 3G para Safari y Facebook (consumen mucha batería en segundo plano) *Configuración de datos* 

- En el 918292952 o en el 2988, le indicarán como configurarlos
- Puede seguir los pasos en *[http://www.redjam.es](http://www.redjam.es/)* en utilidades
- Móviles y tablets Android:
	- Debe ir a : ajustes conexiones inalámbricas redes móviles APN o punto de acceso, nuevo punto de acceso
	- Nombre: RedJam
	- **Punto de acceso: internetmas**
	- En algunos móviles: MCC:214 MNC:03 Tipo de apn: Internet
	- Guardar el APN y lo seleccionáis
- Móviles y tablets Apple:
	- **E** Conectarse a un red wifi
	- Llamar al 918292952, 2988 para que le envíen un sms con un enlace de autoconfiguración.

Con esto su móvil queda configurado. Ya debe conectarse a Internet. Si no se conectase pruebe a reiniciarlo. *Uso de móvil en el extranjero:* está desactivado por defecto. Contacte con nosotros 48 horas antes de ir al extranjero para que te activemos el **ROAMING**. Cuando salga al extranjero debe estar desactivada la búsqueda manual de redes. *¿Cómo activar/desactivar el desvío de llamadas?*

Es muy simple. Sólo hay que marcar estas secuencias en el teclado de tu móvil según el tipo de desvío que quieras hacer (cada tipo tiene un "código de desvío").

Para activar el desvío marca: \*\*código desvío \* nº destino # (botón de llamada)

Para desactivar el desvío marca: ##código desvío # (botón de llamada)

Para verificar servicio marca: \*# código desvío # (botón de llamada)

### *Tipos de desvío de llamada*

Desviar todas las llamadas entrantes: (código de desvío: 21)

Desviar cuando no respondas al teléfono: (código de desvío: 61)

Desviar cuando el teléfono está ocupado: (código de desvío: 67)

Desviar cuando el teléfono está apagado o fuera de cobertura (código de desvío: 62)

Nota: Si quieres fijar un tiempo de espera antes del desvío (entre 5 a 30 segundos) puedes hacerlo marcando: \*\*61\*nº a desviar la llamada\*\*tiempo # (botón de llamada)

*Buzón de voz:* por defecto está activado. Se accede al marcar el 242 (llamada gratuita). Para desactivarlo basta con hacer una llamada al ##002#

# *CONTACTO*

Información de líneas móviles (consultar consumo, anular tarjetas por robo, activar datos por primera vez): 918292952 o 2988 (de 8:00 a 20:00h)

Siguenos en Facebook[: https://www.facebook.com/RedJamConil](https://www.facebook.com/RedJamConil) Email: [info@redjam.es](mailto:info@redjam.es) web[: www.redjam.es](http://www.redjam.es/) Dirección: C/San Sebastián S/N Telf: 856098400 y 693046508 (ijtambién whatsapps!!)

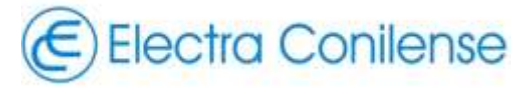

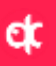

## *BIENVENIDO A REDJAM MÓVILES*

#### *Para comenzar:*

Una vez que su antigua tarjeta deje de tener servicio inserte la tarjeta SIM que le facilitamos e introduzca el nuevo PIN. Recuerde antes copiar sus contactos de la antigua tarjeta.

*Recomendaciones para ahorrar batería:*

Poner en selección de red: manual

- Consejos Iphone: desactivar 3G para Safari y Facebook (consumen mucha batería en segundo plano) *Configuración de datos* 

- En el 918292952 o en el 2988, le indicarán como configurarlos
- Puede seguir los pasos en *[http://www.redjam.es](http://www.redjam.es/)* en utilidades
- Móviles y tablets Android:
	- Debe ir a : ajustes conexiones inalámbricas redes móviles APN o punto de acceso, nuevo punto de acceso
	- Nombre: RedJam
	- **Punto de acceso: internetmas**
	- En algunos móviles: MCC:214 MNC:03 Tipo de apn: Internet
	- Guardar el APN y lo seleccionáis
- Móviles y tablets Apple:
	- **E** Conectarse a un red wifi
	- Llamar al 918292952, 2988 para que le envíen un sms con un enlace de autoconfiguración.

Con esto su móvil queda configurado. Ya debe conectarse a Internet. Si no se conectase pruebe a reiniciarlo. *Uso de móvil en el extranjero:* está desactivado por defecto. Contacte con nosotros 48 horas antes de ir al extranjero para que te activemos el **ROAMING**. Cuando salga al extranjero debe estar desactivada la búsqueda manual de redes. *¿Cómo activar/desactivar el desvío de llamadas?*

Es muy simple. Sólo hay que marcar estas secuencias en el teclado de tu móvil según el tipo de desvío que quieras hacer (cada tipo tiene un "código de desvío").

Para activar el desvío marca: \*\*código desvío \* nº destino # (botón de llamada)

Para desactivar el desvío marca: ##código desvío # (botón de llamada)

Para verificar servicio marca: \*# código desvío # (botón de llamada)

### *Tipos de desvío de llamada*

Desviar todas las llamadas entrantes: (código de desvío: 21)

Desviar cuando no respondas al teléfono: (código de desvío: 61)

Desviar cuando el teléfono está ocupado: (código de desvío: 67)

Desviar cuando el teléfono está apagado o fuera de cobertura (código de desvío: 62)

Nota: Si quieres fijar un tiempo de espera antes del desvío (entre 5 a 30 segundos) puedes hacerlo marcando: \*\*61\*nº a desviar la llamada\*\*tiempo # (botón de llamada)

*Buzón de voz:* por defecto está activado. Se accede al marcar el 242 (llamada gratuita). Para desactivarlo basta con hacer una llamada al ##002#

# *CONTACTO*

Información de líneas móviles (consultar consumo, anular tarjetas por robo, activar datos por primera vez): 918292952 o 2988 (de 8:00 a 20:00h)

Siguenos en Facebook[: https://www.facebook.com/RedJamConil](https://www.facebook.com/RedJamConil) Email: [info@redjam.es](mailto:info@redjam.es) web[: www.redjam.es](http://www.redjam.es/) Dirección: C/San Sebastián S/N Telf: 856098400 y 693046508 (ijtambién whatsapps!!)

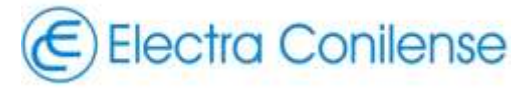